# Index

#### **Numerics**

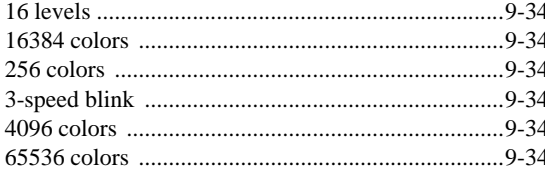

#### $\mathsf{A}$

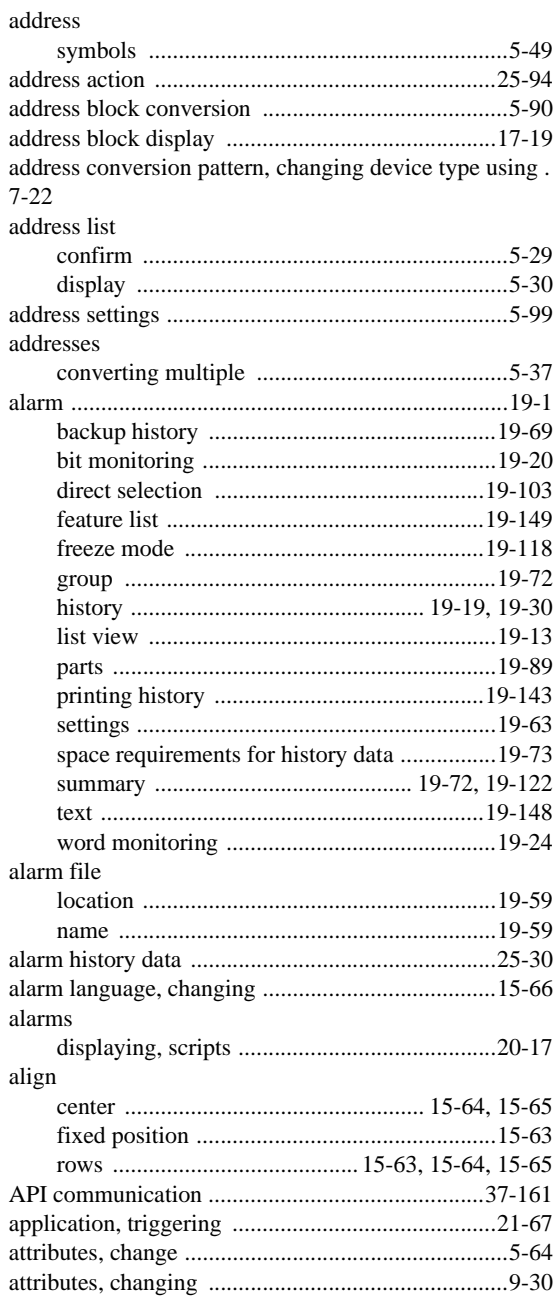

#### $\sf B$

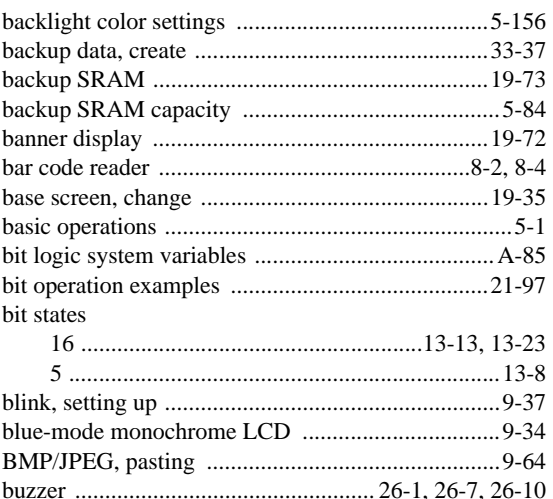

# $\mathsf{C}$

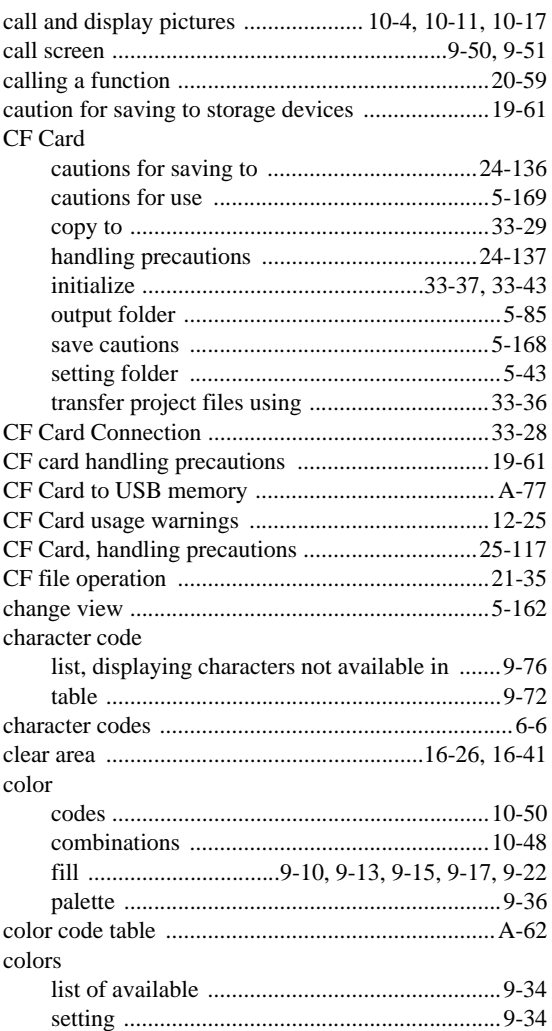

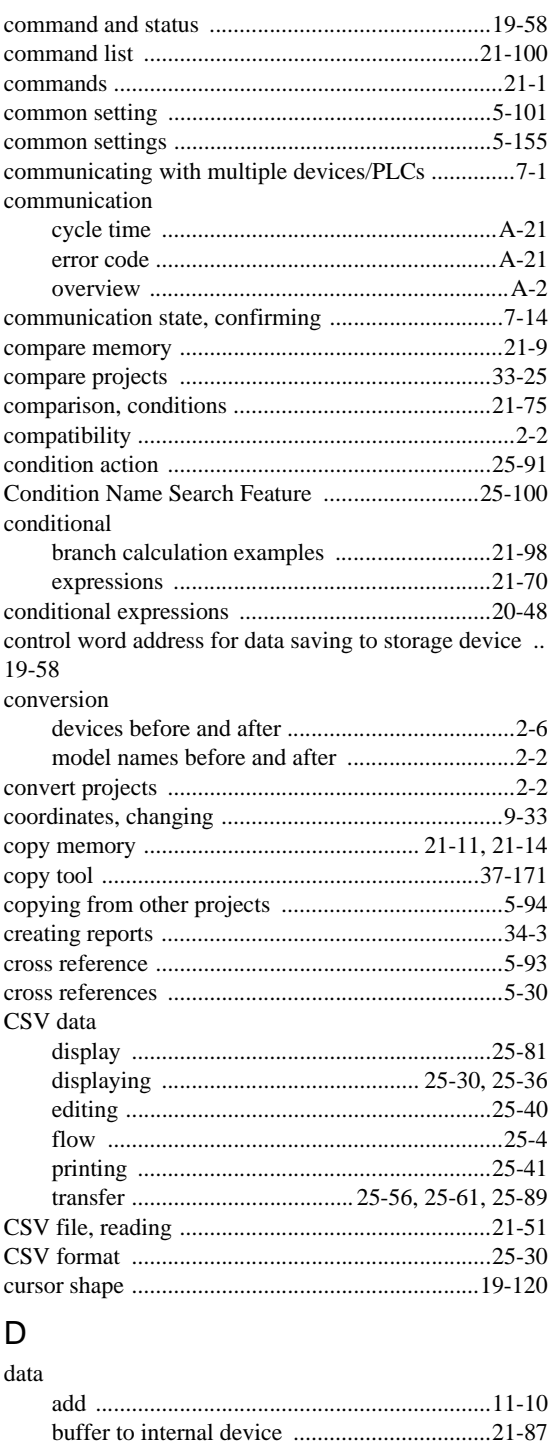

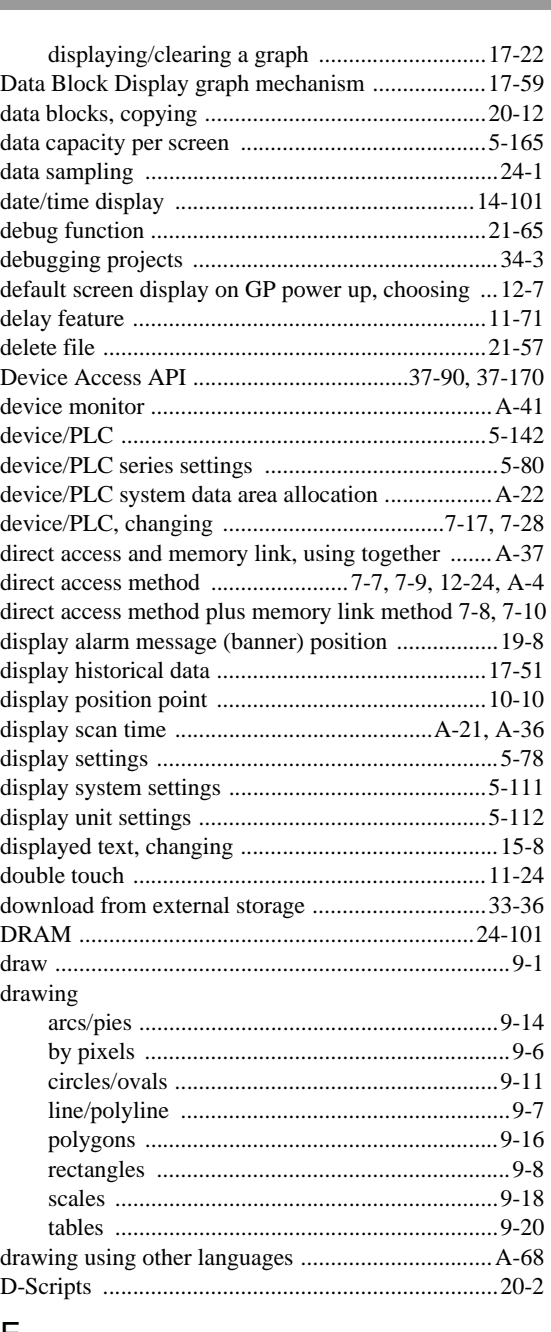

#### E

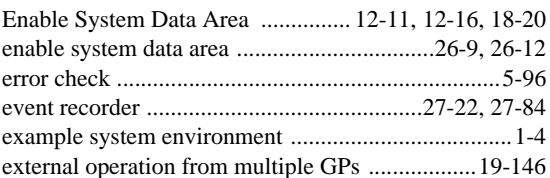

#### F

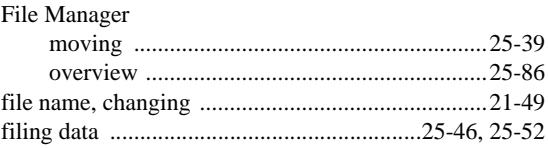

data block display

changing values ..............................................14-37 comparison .....................................................11-13 display .................................................. 14-1, 14-42 input ..................................................................14-1 range, prevent entering data outside allowed .14-29 store mode ......................................................21-42 subtract ...........................................................11-10 write ..................................................................11-8

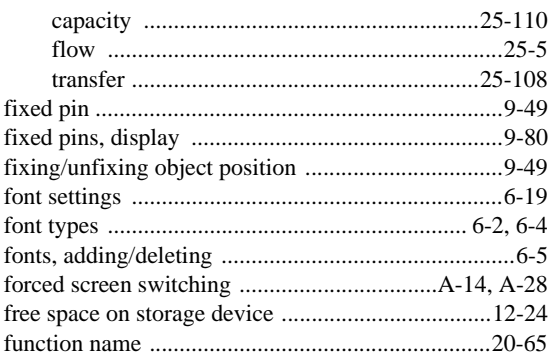

#### G

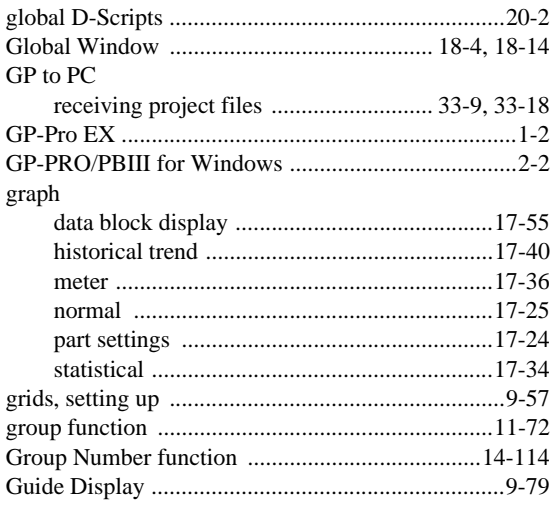

#### $\overline{H}$

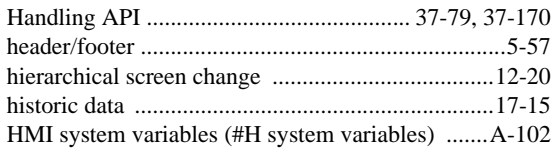

#### $\overline{1}$

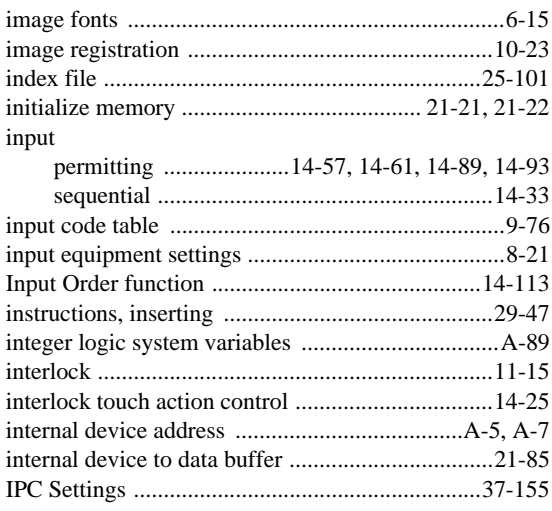

#### $\overline{\mathsf{J}}$

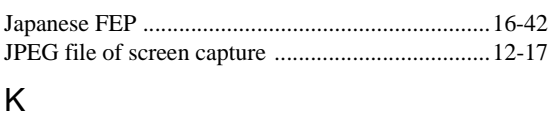

#### keypad

#### L

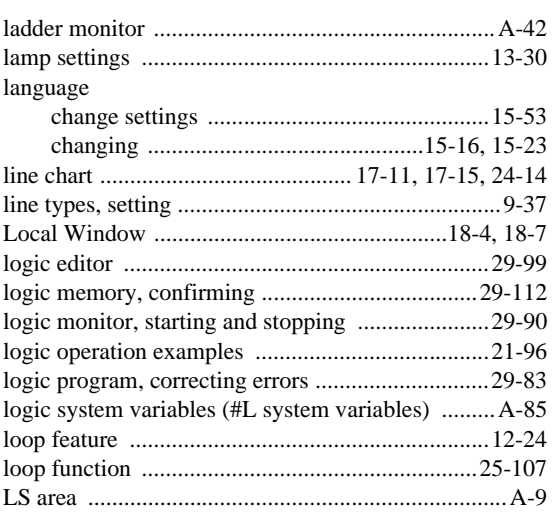

#### M

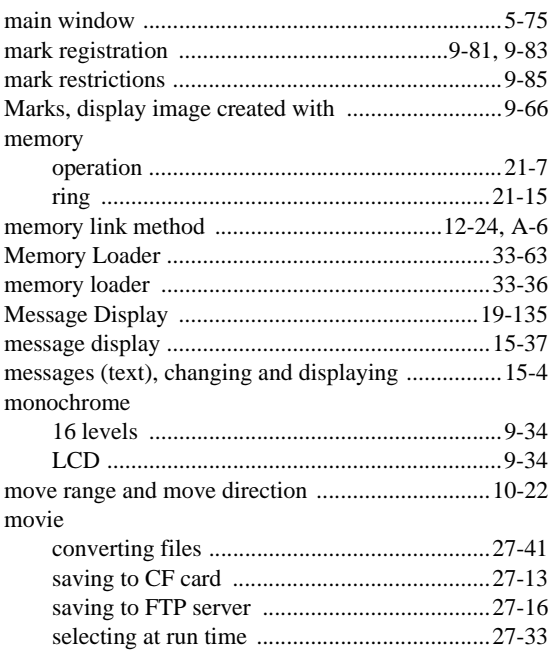

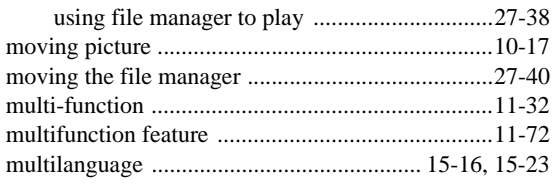

#### $\overline{\mathsf{N}}$

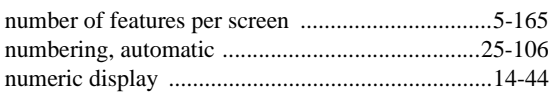

# $\mathsf O$

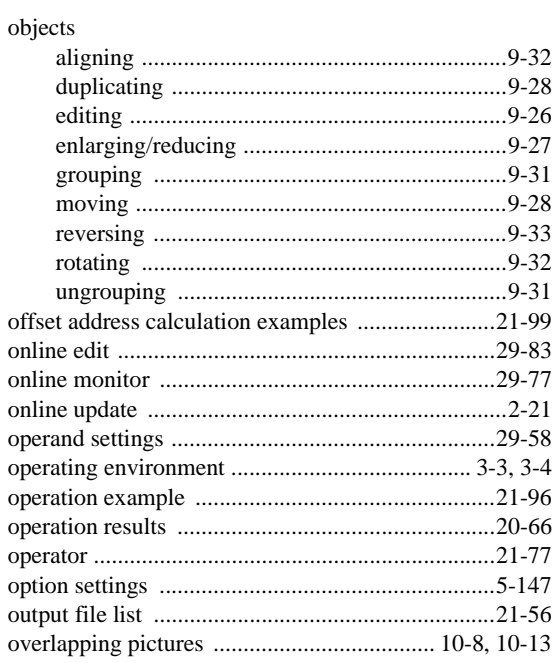

#### $\mathsf{P}$

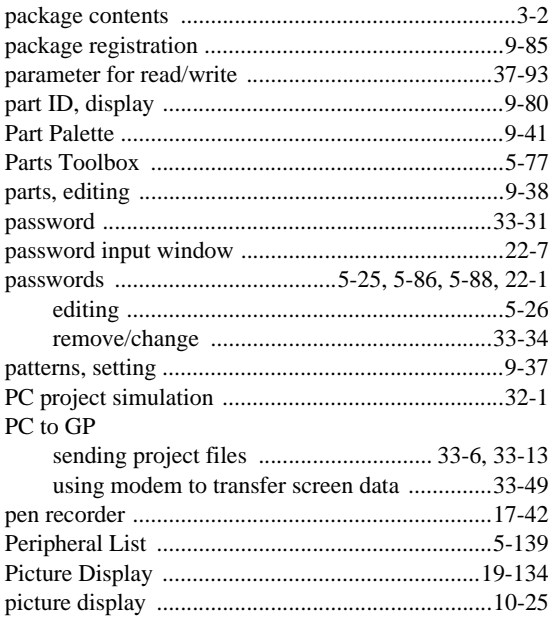

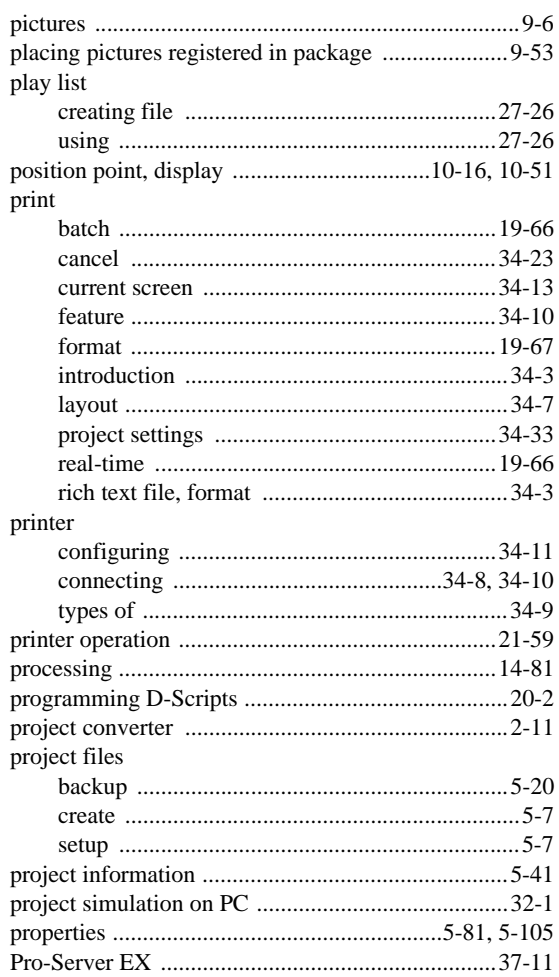

## ${\sf R}$

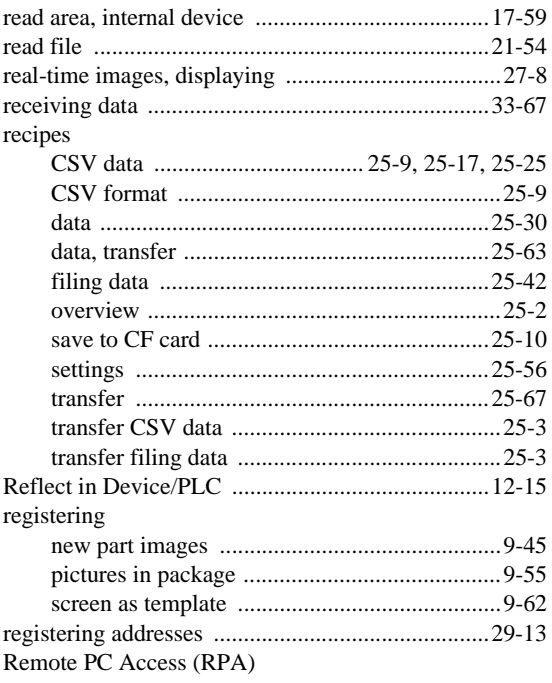

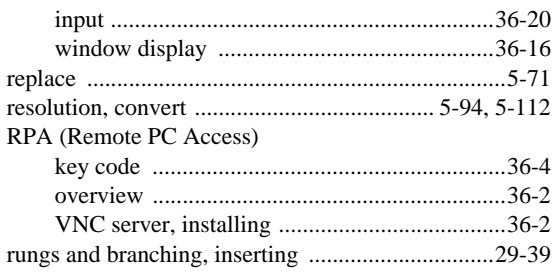

#### $\mathsf S$

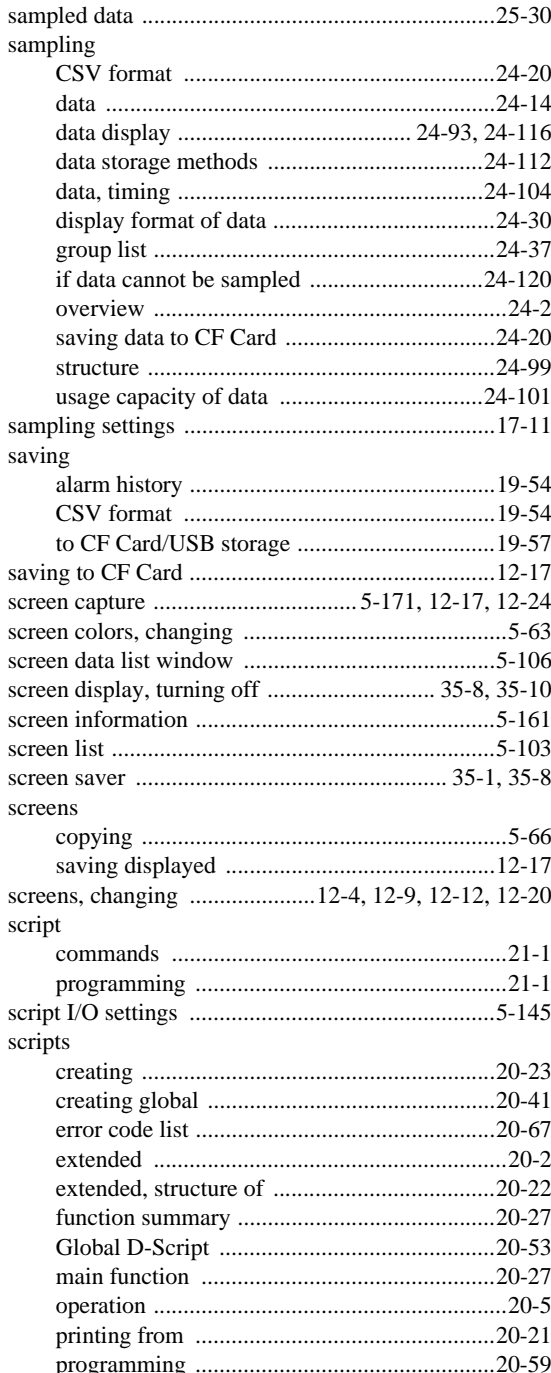

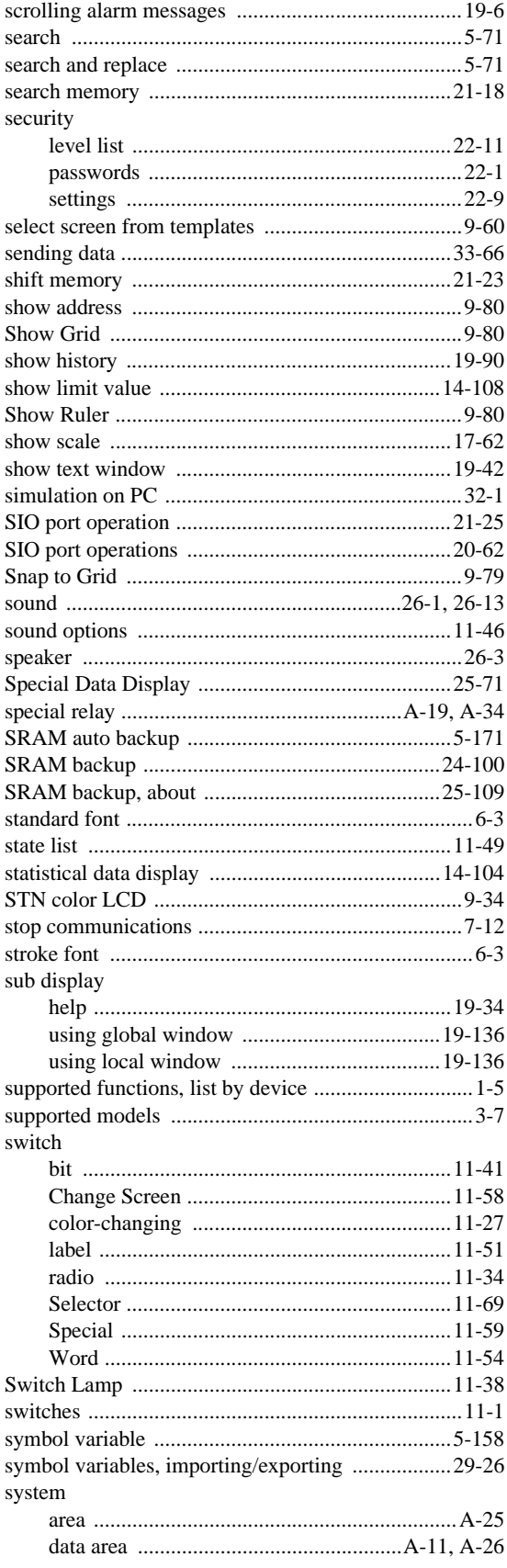

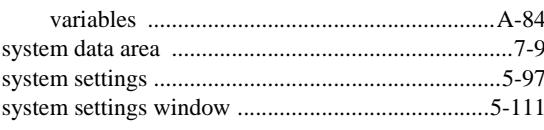

#### $\bar{L}$

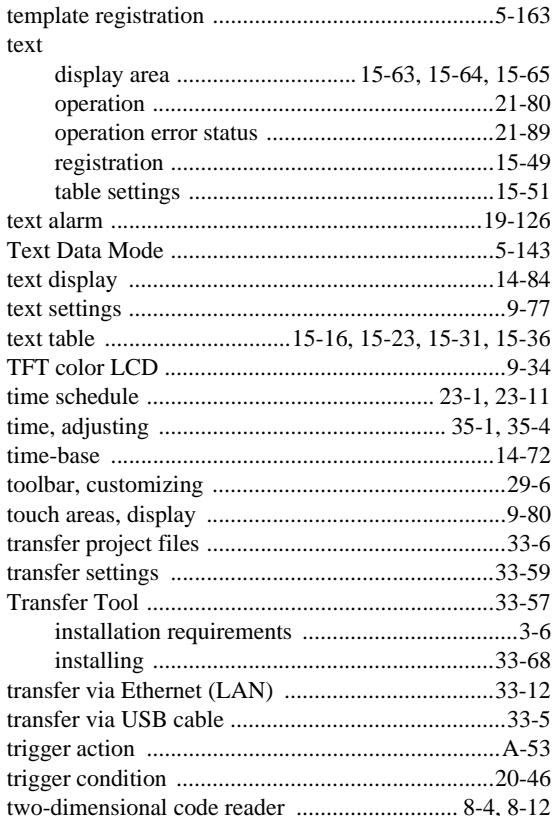

#### $\cup$

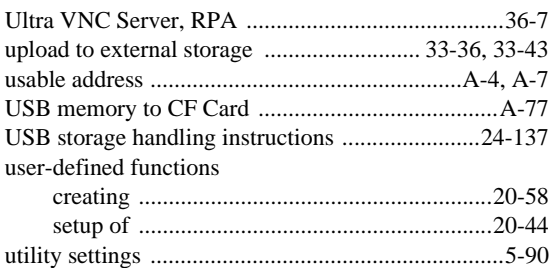

#### $\vee$

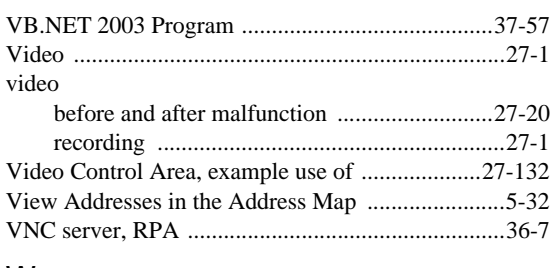

#### W

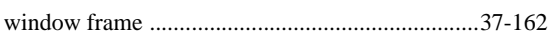

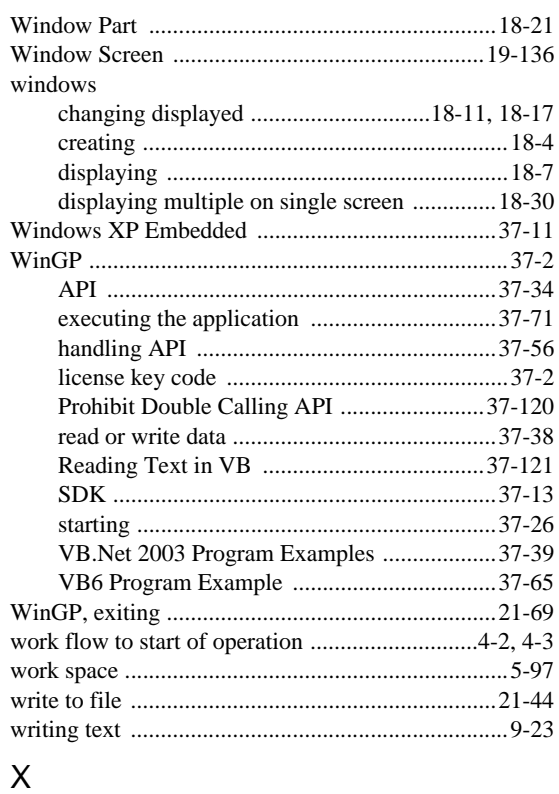

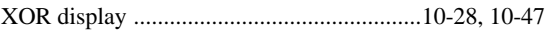

## $\mathsf{Z}$

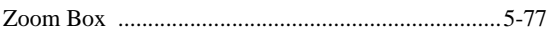